# **Autodesk AutoCAD Crack Gratis [Win/Mac] (2022)**

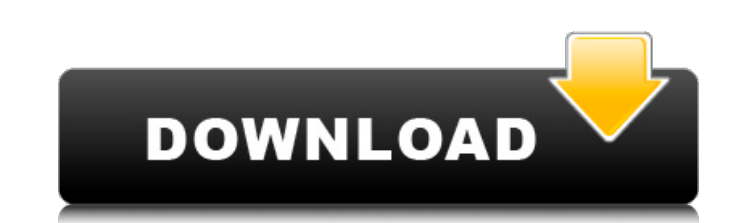

#### **AutoCAD Crack (Mas reciente)**

La primera versión de AutoCAD se vendió a arquitectos e ingenieros, y el objetivo de la empresa era permitir a los usuarios "ser más creativos, menos técnicos". Debido a la naturaleza gráfica de AutoCAD, a menudo se lo des Autodesk también ha comercializado AutoCAD como una versión multiusuario desde la versión 5. AutoCAD no es la primera aplicación de software que permite el uso de gráficos 2D y 3D en un entorno de diseño. Los usuarios de p CAD contemporáneas por la cantidad de funciones que ofrece y el nivel de complejidad de esas funciones. AutoCAD 2017 frente a 2014: ¿Qué hay de nuevo? ¿Es AutoCAD 2017 la mejor aplicación CAD? Consulte nuestra comparación Sistema operativo de dispositivo inteligente iOS Andriod Telefono windows Mora ¿Cómo elegir aplicaciones CAD? CAD, diseño asistido por computadora, es una aplicación de dibujo diseñada para permitir a los usuarios dibujar CAD es uno de los muchos tipos de software de ingeniería. Otro tipo de CAD es el CAD mecánico. El costo de este tipo de aplicaciones puede oscilar entre \$100 000. ¿Cuál es la mejor aplicación CAD es una cuestión de prefere precio medio de la aplicación? ¿Cuánto es probable que cueste? Características CAD ¿Qué tipos de capacidades ofrece la aplicación? ¿Cuál es la calidad general de la aplicación? ¿Cuál es el costo de las actualizaciones? ¿Cu

## **AutoCAD Crack (finales de 2022)**

gestión de dibujos dibujos (por ejemplo, la capacidad de ahorrar tiempo en el renderizado) dibujo de seguridad (ver Guía de seguridad) Ver también Intercambio de aplicaciones de Autodesk El módulo Dibujo es parte del forma Referencias Otras lecturas enlaces externos Sitio web oficial de Autodesk Aplicaciones de intercambio de Autodesk Categoría:Software de diseño asistido por computadora Categoría:Software de publicación de escritorio Catego INDEFINIDA, INCLUYENDO LOS VEHÍCULOS. ESTÁN HECHOS POR UNA RAZÓN. PIENSO QUE TAMBIÉN SON DIVERTIDOS, PERO SÉ DE LO QUE ESTÁS HABLANDO. COMO DECÍA, EL SONIDO DE UN VEHÍCULO, SIN EMBARGO, ES TAN SIMILAR A UN PAJARITO. LA MAY PROBABLEMENTE NO SEA MÁS QUE UN VEHÍCULO PROMEDIO DE 3 O 4 PIES DE ANCHO. ES MUY POCO COMÚN, PERO LA GENTE REPORTA VERLO. SI LLEGA A UN ÁREA QUE HA SIDO INFORMADA, RECOMENDARÍA OBTENER UNA VISTA GRAN ANGULAR CON UNA LENTE PROBABLEMENTE SERÁ MUY LIGERO Y PROBABLEMENTE PROBABLEMENTE RELÁMPAGOS O ARENA RELÁMPAGO. DE TODOS MODOS, GRACIAS POR SU TIEMPO. Este proyecto propone investigar la anatomía del cerebro del pavo (Meleagris gallopavo). El c ecolocalización para localizar comida. Por lo tanto, las características anatómicas del cerebro de pavo son de gran interés. Por el contrario, los detalles finos de la anatomía del cerebro son de particular interés para lo

#### **AutoCAD Crack PC/Windows**

Haga doble clic en el "PDB" de Autocad y haga clic en "Agregar parámetro" Busque los parámetros de adición de autocad, hay un cuadro, y en ese cuadro debe escribir lo siguiente (su cuadro se verá un poco diferente): Archiv hacia abajo. Haga clic en la flecha hacia abajo y verá los dos menús "Personalizar" y "Opciones". Seleccione Opciones". Seleccione Opciones y haga clic en las opciones Personalizar archivo Seleccione Agregar parámetro de l entero a un doble. ¿Es posible lanzar de int a double, como el siguiente? getValor doble (valor int) { doble valor de retorno; valor de retorno = valor; // Error aquí. devolver valor de retorno; } A: No hay conversiones, s devolver valor de retorno; } static\_cast le dice al compilador que el valor será un int, y luego se construye un doble a partir del valor de static\_cast. Puedes leer más sobre esto en esta excelente referencia. =vaina inic que sabe cómo escribir un elemento en un archivo. my \$e = ElementWriter->new(filename => "data", filehandle => \$fh); mi \$

### **?Que hay de nuevo en el?**

Seleccione y anule la selección de marcas directamente desde la barra de comandos. Muestre el conjunto de marcas siguiente o anterior sin tener que seleccionar primero el conjunto actual. (vídeo: 2:29 min.) Cuando crea un en el plano. (vídeo: 3:53 min.) Ahora puede importar datos de productos y clientes directamente desde archivos CAD vinculados, o importar los dibujos a un diccionario de datos de la empresa desde un escaneo u otro formato generados. Ahora puede generar y exportar archivos de datos de dibujo nativos, o importar y exportar datos desde un cliente o una hoja de cálculo. (vídeo: 2:32 min.) Croquis, croquis rápido y acotación: Ahora puede anotar, editar un boceto como si fuera una dimensión, usando el teclado de su computadora. Puede convertir rápidamente cualquier cota en un boceto arrastrando la cota al símbolo de boceto seleccionado. (vídeo: 1:32 min.) Si necesi rápidamente un símbolo de boceto o crear un boceto arrastrando los componentes juntos. (vídeo: 1:44 min.) Ahora puede acotar un croquis. Simplemente arrastre la cota al croquis. (vídeo: 2:10 min.) Cuando dibuja una polilín personalizados, como símbolos para cerraduras, juntas de inglete, círculos y más. (vídeo: 1:22 min.) Las opciones de acotación son ahora más intuitivas. Puede agregar y editar dimensiones haciendo clic en el menú de comand

## **Requisitos del sistema:**

Minimo: Sistema operativo: Windows 10/Servidor de Windows 2012 R2 Procesador: Core 2 Duo a 2,4 GHz Memoria: 4GB DirectX: Versión 11 Red: conexión a Internet de banda ancha Disco duro: 16GB Tarjeta de video: ATI Radeon HD 2

Enlaces relacionados:

[https://blacksocially.com/upload/files/2022/06/DIXsFZaqlOkQnMqPeM5z\\_21\\_ba08c89e7ddeeb9bf72f28c4993aa077\\_file.pdf](https://blacksocially.com/upload/files/2022/06/DIXsFZaqlOkQnMqPeM5z_21_ba08c89e7ddeeb9bf72f28c4993aa077_file.pdf) <https://guarded-sierra-02213.herokuapp.com/AutoCAD.pdf> <https://stormy-scrubland-39659.herokuapp.com/AutoCAD.pdf> <https://www.vclouds.com.au/wp-content/uploads/2022/06/AutoCAD-21.pdf> [https://hempfarm.market/wp-content/uploads/2022/06/Autodesk\\_AutoCAD\\_\\_Crack\\_Codigo\\_de\\_activacion\\_Descarga\\_gratis\\_3264bit.pdf](https://hempfarm.market/wp-content/uploads/2022/06/Autodesk_AutoCAD__Crack_Codigo_de_activacion_Descarga_gratis_3264bit.pdf) <https://buycoffeemugs.com/autodesk-autocad-crack-incluye-clave-de-producto-ultimo-2022/> <http://eafuerteventura.com/?p=17888> <https://orbeeari.com/autocad-crack-activador-descarga-gratis-win-mac/> <https://miraclestripbass.com/wp/advert/autodesk-autocad-22-0-crack-3264bit/> <https://www.bayer-moebel.de/index.php/2022/06/autodesk-autocad-crack-torrent-completo-del-numero-de-serie-descargar-abril-2022/> <https://autodjelovicg.com/advert/autodesk-autocad-crack-version-completa-de-keygen-descarga-gratis-win-mac/> <https://engagementlandschaft.de/wp-content/uploads/2022/06/ehaula.pdf> <https://teenmemorywall.com/autocad-crack-x64-actualizado-2022/> [http://jasaborsumurjakarta.com/wp-content/uploads/2022/06/Autodesk\\_AutoCAD\\_\\_Crack\\_Incluye\\_clave\\_de\\_producto\\_Descarga\\_gratis.pdf](http://jasaborsumurjakarta.com/wp-content/uploads/2022/06/Autodesk_AutoCAD__Crack_Incluye_clave_de_producto_Descarga_gratis.pdf) <http://www.bigislandltr.com/wp-content/uploads/2022/06/AutoCAD-109.pdf> [https://www.waggners.com/wp-content/uploads/AutoCAD\\_\\_Parche\\_con\\_clave\\_de\\_serie\\_Descarga\\_gratis\\_abril2022.pdf](https://www.waggners.com/wp-content/uploads/AutoCAD__Parche_con_clave_de_serie_Descarga_gratis_abril2022.pdf) [https://midiario.com.mx/upload/files/2022/06/ZsYrE7zdJYZxjjpTugd4\\_21\\_9818da1d95dd4e029483a457cbb8f28a\\_file.pdf](https://midiario.com.mx/upload/files/2022/06/ZsYrE7zdJYZxjjpTugd4_21_9818da1d95dd4e029483a457cbb8f28a_file.pdf) <https://opagac-elearning.org/blog/index.php?entryid=2485> [https://mexicanasexitosas.com/wp-content/uploads/2022/06/Autodesk\\_AutoCAD\\_\\_Crack\\_\\_\\_For\\_Windows\\_Ultimo\\_2022.pdf](https://mexicanasexitosas.com/wp-content/uploads/2022/06/Autodesk_AutoCAD__Crack___For_Windows_Ultimo_2022.pdf) <http://goldeneagleauction.com/?p=40270>